# **o que aconteceu com o pixbet**

- 1. o que aconteceu com o pixbet
- 2. o que aconteceu com o pixbet :melhor aposta online
- 3. o que aconteceu com o pixbet :quote calcio bwin

# **o que aconteceu com o pixbet**

#### Resumo:

**o que aconteceu com o pixbet : Bem-vindo ao mundo eletrizante de mka.arq.br! Registre-se agora e ganhe um bônus emocionante para começar a ganhar!**  contente:

## **o que aconteceu com o pixbet**

### **O que é Pixbet?**

Pixbet é uma renomada casa de apostas online que oferece uma ampla variedade de esportes e cassino em o que aconteceu com o pixbet um site e aplicativo compatível com dispositivos móveis.

Com o Pixbet, você pode se inscrever e aproveitar uma variedade de benefícios, tais como bônus exclusivos e saque rápido por PIX em o que aconteceu com o pixbet minutos.

### **Apostas Esportivas no Pixbet**

No Pixbet, você encontra uma ampla gama de esportes para apostar, mais particularmente na galeria de futebol. A casa de apostas oferece uma impressionante tabela de probabilidades em o que aconteceu com o pixbet diversos jogos, o que significa que você pode fazer apostas online informadas.

No momento, uma oferta especial está em o que aconteceu com o pixbet andamento e permite que os novos usuários ganhem R\$ 12,00 por cada palpite certo em o que aconteceu com o pixbet um jogo à o que aconteceu com o pixbet escolha.

Tal como acontece com outras promoções no Pixbet, deve-se cumprir um rollover mínimo com apostas combinadas, incluindo um mínimo de três seleções, todas com odds de 1,60 ou mais.

#### **Como Obter seu Bônus?**

Para reivindicar o que aconteceu com o pixbet oferta de R\$ 12,00, é preciso usar o código promocional correto durante o processo de inscrição.

Uma vez verificado seu e-mail para confirmação, você tem permissão para fazer seu primeiro depósito para começar a apostar imediatamente.

### **Como Sacar seus Ganhos no Pixbet**

Após cumprir todos os requisitos para concluir o rollover de apostas, você tem permissão para sacar seus ganhos por meio do método bancário mais popular no Brasil: o PIX.

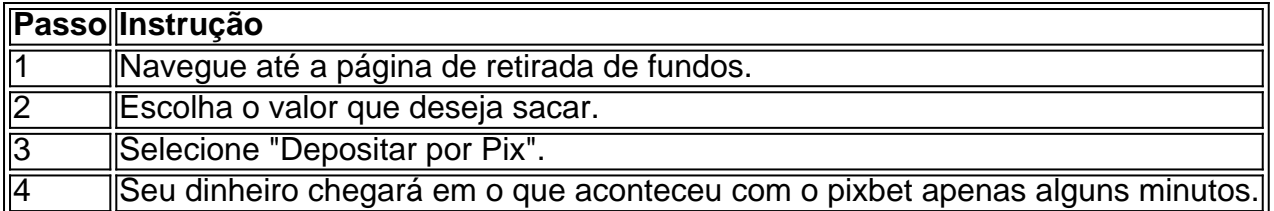

## **A Vantagem do PIX na Pixbet**

O uso do Pix offerce vantagens únicas, sendo uma delas os pagamentos gártis sem taxas de serviço extras.

Além disso, é possível ativar o que aconteceu com o pixbet conta em o que aconteceu com o pixbet Pix ao inscrever-se no site com um depósito mínimo inicial de R\$ 1.

## **O Jogo Mais Fácil de Ganhar no Pixbet**

Por último, é legítimo se perguntar, "Qual é o jogo mais fácil de gan na Pixbet?". A sorte é o fator principal em o que aconteceu com o pixbet todos os jogos de cassino.

No entanto, é mais fácil para alguns jogadores ganhar em o que aconteceu com o pixbet crash games devido à o que aconteceu com o pixbet natureza ráp

# **O que é um Handicap?**

O Handicap é uma forma de aposta que dá um vantagem ou desvantagens a hum dos concorrentes. No caso do futebol, o equipamento favorita comuma desvantagem fictícia E em o que aconteceu com o pixbet contrapartida tempo certo para quem tem vantagens físicas

## **Como funciona o Handicap no Futebol?**

No futebol, um equipamento favorita é aquela que tem uma melhor posição na tabulação ou ter Uma maior performance em o que aconteceu com o pixbet relação ao tempo apostaão. Um equipa favorita com UMA vantagem desvantagem fictícia; Que pode ser +1 +2, +2 goles por exemplo

## **Exemplo de como funciona o Handicap no Futebol**

Vamos utilizar um exemplo para melhor a compreensão do Handicap no futebol. Nós supor que o Flamengo esteja jogando contra os Santos A equipa de flamenco é uma favorita e começa com Uma vantagem fíctória +1 gol Isso significa Que O Santostem...

## **mais a diferença de gols, maior um pouco menos vantajoso do tempo**

Por exemplo, se a equipa favorita começa com uma desvantagem De +3 goles é mais provável que o tempo seja melhor.

## **O Handicap pode ser usado para equipaliar as chances de Vitória**

O Handicap pode ser usado para equipar como chances de vitória entre duas equipes. Quando uma equipe é muito mais forte do que a outra, pode será diferente Para o tempo certo ter chance justa De ganhar (Nesse caso) e Handicaps Pode Ser Usados PARA dar mauna iport

## **O Handicap pode ser usado para aumentar uma emoção da partida**

O Handicap pode ser usado para aumentar uma emoção da parte. Quando um equipa comuma desvantagem física, o partida poder estar mais comocionado porque equipe amarão tem Uma chance realista do ganhar

## **O Handicap pode ser usado para melhor a estratégia de aposta**

O Handicap pode ser usado para melhor a estratégia de aposta. Ao entender como funcionáo o Handicaps, é possível que seja uma estrela da maneira mais estratégica do mundo em o que aconteceu com o pixbet vez dos ganhás

## **resumo**

O Handicap é uma forma de aposta que dá um vantagem ou desvantagens a hum dos concorrentes. No caso do futebol, o equipamento favorita comuma desvantagem paractícia E empartida tempo jogo tem certa importância como ficticia

# **o que aconteceu com o pixbet :melhor aposta online**

Seja bem-vindo ao bet365! Aqui, você encontra as melhores opções de apostas em o que aconteceu com o pixbet esportes para se divertir e ganhar muito.

O bet365 é a casa de apostas esportivas mais confiável do mundo. Com uma ampla variedade de esportes e mercados, oferecemos as melhores odds e promoções para você apostar e ganhar.Aproveite nossa plataforma segura e fácil de usar para fazer suas apostas em o que aconteceu com o pixbet futebol, basquete, tênis, corrida de cavalos e muito mais. Com o bet365, você tem acesso aos melhores eventos esportivos ao vivo e pode acompanhar seus jogos favoritos em o que aconteceu com o pixbet tempo real.

pergunta: Quais são as vantagens de apostar no bet365?

resposta: O bet365 oferece uma ampla variedade de esportes e mercados, as melhores odds e promoções, uma plataforma segura e fácil de usar, além de acesso aos melhores eventos esportivos ao vivo.

O Spaceman é um jogo simples e fácil de compreender. A cada rodada, um astronauta decola e quanto mais longe ele voa, maiores são os ganhos potenciais. A simplicidade das regras e o potencial de altos retornos tornam este jogo um dos favoritos dos brasileiros.

Melhores Sites para Jogar Spaceman Pixbet no Brasil

LeoVegas

Nas apostas múltiplas da Pixbet, os jogadores devem prever as seleções em o que aconteceu com o pixbet eventos diferentes no mesmo bilhete. Se todos forem certeiros, o jogador recebe o valor acumulado de todas as odds que estavam no boletim de apostas. No entanto, se uma das seleções for perdida, a aposta toda será considerada perdida.

# **o que aconteceu com o pixbet :quote calcio bwin**

O Botafogo venceu o Universitario nesta quarta-feira por 3 a 1, no Estádio Nilton Santos, pela terceira rodada da fase de grupos da Libertadores. O técnico Artur Jorge falou sobre o duelo em o que aconteceu com o pixbet coletiva pós-jogo e elogiou o desempenho da equipe. "Fizemos coletivamente um jogo muito interessante. O resultado é consequência do bom jogo que os jogadores fizeram. Uma partida muito difícil para nós, mas que era importantissímo vencermos para podermos reentrar nas contas deste grupo da Libertadores", dissse Artur. **Casagrande** 

Vitória incrível do Palmeiras tem as digitais de Abel PVC

Abel Ferreira muda o jogo com as crias da Academia Jamil Chade

ONU é pressionada a criar tribunal sobre escravidão Christian Dunker

Suspender censura virou nossa diversão oficial

É O GLORIOSO! ??Com apoio da torcida no Nilton Santos, Fogão vence o Universitário com gols de Eduardo e Luiz Henrique. Seguimos na luta! ???? #VamosBOTAFOGO pic.twitter.com/7tuu1JOrVt? Botafogo F.R. (@Botafogo) April 24, 2024Apesar do resultado, os alvinegros seguem na lanterna do grupo D, com três pontos, mas entraram na briga pela classificação. O grupo está equilibrado e as chances do Fogão classificar aumentaram bastante após a vitória. O Junior Barranquilla, primeiro colocado, tem cinco pontos e os outros dois times (LDU e Universitario) conquistaram quatro.Artur Jorge também exaltou a torcida do Botafogo e apontou ela como um dos fatores para o triunfo."Eles foram o primeiro espetáculo que nós tivemos em o que aconteceu com o pixbet campo. Era impossível hoje não termos esse resultado de ganharmos, era impossível não termos. Porque aquilo que eles criaram em o que aconteceu com o pixbet termos de atmosfera, aquilo que eles fizeram elevaram toda a nossa adrenalina, toda nossa motivação, só poderia ter esse desfecho. Portanto, acho que a exibição que conseguimos hoje se deve muito também ao que a torcida preparou para nós e como nos acolheu", afirmou.

É O GLORIOSO! ??

Com apoio da torcida no Nilton Santos, Fogão vence o Universitário com gols de Eduardo e Luiz Henrique. Seguimos na luta! ???? #VamosBOTAFOGO pic.twitter.com/7tuu1JOrVt ? Botafogo F.R. (@Botafogo) April 24, 2024

Apesar do resultado, os alvinegros seguem na lanterna do grupo D, com três pontos, mas entraram na briga pela classificação. O grupo está equilibrado e as chances do Fogão classificar aumentaram bastante após a vitória. O Junior Barranquilla, primeiro colocado, tem cinco pontos e os outros dois times (LDU e Universitario) conquistaram quatro.

Artur Jorge também exaltou a torcida do Botafogo e apontou ela como um dos fatores para o triunfo.

"Eles foram o primeiro espetáculo que nós tivemos em o que aconteceu com o pixbet campo. Era impossível hoje não termos esse resultado de ganharmos, era impossível não termos. Porque aquilo que eles criaram em o que aconteceu com o pixbet termos de atmosfera, aquilo que eles fizeram elevaram toda a nossa adrenalina, toda nossa motivação, só poderia ter esse desfecho. Portanto, acho que a exibição que conseguimos hoje se deve muito também ao que a torcida preparou para nós e como nos acolheu", afirmou.

O Botafogo retorna a campo neste domingo, às 11h (de Brasília), contra o Flamengo, no Maracanã, pelo Campeonato Brasileiro. Na Libertadores, o Glorioso recebe a LDU, no dia 8 de maio, às 21h30.

Tensão no STF

'Cidade se armou para caçar javaporco': a desculpa que popularizou armas | Podcast o que aconteceu com o pixbet Prime #15

Está na hora de Cássio ir para o banco? Ex-goleiros do Corinthians opinam Atenção, Flamengo! A culpa não é da ciência

Artur Jorge elogia desempenho do Botafogo após vitória sobre o Universitario na Libertadores Palmeiras ficou apenas 12% à frente dos placares na Libertadores-2024

Delfín x Internacional: saiba onde assistir à Sul-Americana

Heat bate recorde, derruba Celtics fora de casa e empata série nos playoffs da NBA

Endrick e outros 5 brasileiros figuram em o que aconteceu com o pixbet lista de jovens jogadores mais experientes do mundo

Liverpool tropeça na Premier League, e Klopp confessa: "Desapontado"

Flamengo é derrotado pela primeira vez no ano, e Tite desabafa

CPI define datas dos depoimentos de Leila Pereira e Júlio Casares; confira Bruno Henrique reclama de altitude após derrota: "É desumano" Permanência de Xavi escancara Barcelona sem dinheiro e pouco atrativo Brighton x Manchester City: prováveis escalações e onde assistir ao Campeonato Inglês

Author: mka.arq.br Subject: o que aconteceu com o pixbet Keywords: o que aconteceu com o pixbet Update: 2024/8/3 8:44:46